#### **Державний університет «Житомирська політехніка»**

# **Web APIs**

*Морозов А.В., к.т.н., доц., morozov@ztu.edu.ua*

# **Page Visibility API**

Дозволяє відстежити, коли сторінка стає **видимою** або **невидимою**, а також отримати поточний стан видимості/невидимості сторінки.

При згортанні/розгортанні вікна або перемиканні на іншу вкладку ініціюється подія **visibilitychange**.

Можливі варіанти використання:

- зупинка програвання відео/аудіо, коли користувач не переглядає сторінку;

- на сторінці є карусель зображень, яка не повинна переходити до наступного зображення, якщо користувач не переглядає сторінку.

# **Page Visibility API**

```
var videoElement = 
          document.querySelector("video");
if (document.visibilityState == "visible") {
    videoElement.play();
}
function handleVisibilityChange() {
    if (document.visibilityState == "hidden") {
        videoElement.pause();
    } else {
        videoElement.play();
    }
}
document.addEventListener('visibilitychange'
, 
                            handleVisibilityChange);
```
# **Notifications API**

Відправка запиту на дозвіл відображення вспливаючих повідомлень:

```
Notification.requestPermission().then(function(result) {
    console.log(result);
});
```
Створення вспливаючого повідомлення:

```
var img = 'адреса зображення';
var text = 'Текст повідомлення';
var notification = new Notification('Заголовок', 
                              { body: text, icon: img });
```
Примусово закрити повідомлення:

*setTimeout***(notification.close.bind(notification), 4000);**

# **Notifications API**

### Можливі події:

- click
- close
- error
- show

# **Geolocation API**

Перевірка, чи підтримує браузер Geolocation API:

**if (***navigator.geolocation***) {** */\* geolocation is available \*/* **} else {** */\* geolocation IS NOT available \*/* **}**

Запит на отримання даних про геолокацію:

*navigator***.geolocation.getCurrentPosition( function(position) { console.log(position.coords.latitude, position.coords.longitude);**

# **Geolocation API**

Автоматичний виклик функції при зміні положення:

**var** *watchID* **=**  *navigator***.geolocation.watchPosition( function(position) { console.log(position.coords.latitude, position.coords.longitude);**

**});**

Зупинка слідкування за зміною положення:

*navigator***.geolocation.clearWatch(watchID);**

# **Geolocation API**

Обробка помилок та передача додаткових опцій:

```
function geo_success(position) {
    console.log(position.coords.latitude, 
                position.coords.longitude);
}
function geo_error() {
    console.log("Sorry, no position available.");
}
var geo_options = {
    enableHighAccuracy: true,
   maximumAge : 30000,
    timeout : 27000
};
var wpid = 
navigator.geolocation.watchPosition(geo_success,
                            geo_error, geo_options);
```
# **Web Workers API**

**Запуск воркера:**

**var** *myWorker* **= new Worker("worker.js");**

**Примусова зупинка воркера:**

*myWorker***.terminate();** *myWorker* **= undefined;**

### **Отримування результатів від воркера:**

```
myWorker.addEventListener('message', function(event) 
{
    document.getElementById("result").innerHTML = 
event.data;
});
```
# **Web Workers API**

**В js-файлі воркера:**

 $var i = 0;$ 

```
function timedCount() {
    i = i + 1;postMessage(i);
    setTimeout("timedCount()",500);
```
*timedCount***();**

**}**

# **Fullscreen API**

Розгорнути тег на весь екран у повноекранному режимі:

**tag.requestFullscreen();** 

Вийти з повноекранного режиму:

*document***.exitFullscreen();**

В CSS можна задавати стилі для тегу, який розгорнуто в повноекранному режимі:

**div:fullscreen { width: 100% !important; }**

# **Fullscreen API**

Отримати тег, який розгорнуто в повноекранному режимі:

*document***.fullscreenElement**

Подія переходу у повноекранний режим та виходу з нього:

*document***.addEventListener("fullscreenchange" , function(event) { ... }**

**);**

https://davidwalsh.name/demo/fullscreen.php

В браузері передбачено **2 механізми зберігання даних**:

- **sessionStorage** (сховище сесій)
- **localStorage** (локальне сховище)

**Розміри сховища:**

- **- для десктопних браузерів:**
- Chrome, IE, Firefox: 10 МБ
- Safari: 5MB для localStorage, необмежений розмір для sessionStorage
- **- для мобільних браузерів:**
- Chrome, Firefox: 10 МБ
- iOS Safari and WebView: 5 MБ для localStorage, sessionStorage необмежений в iOS6, iOS7 - 5 МБ
- Android Browser: 2 МБ для localStorage, необмежений - sessionStorage

#### **1) Додавання елемента:**

localStorage.setItem("lastname", "Smith"); localStorage.lastname = "Smith"; localStorage['lastname'] = "Smith";

#### **2) Отримання елемента:** var elem = localStorage.getItem("lastname"); var elem = localStorage.lastname; var elem = localStorage['lastname'];

### **3) Видалення елемента** localStorage.removeItem("lastname");

### **4) Отримання кількості елементів:** localStorage.length

### **5) Очищення сховища:** localStorage.clear()

```
if (localStorage.clickcount) {
    localStorage.clickcount = +(localStorage.clickcount) + 1;
} else {
    localStorage.clickcount = 1;
}
document.getElementById("result").innerHTML = 
    "Кількість завантажень сторінки " +
    localStorage.clickcount;
```
**JavaScript-об'єкт: var** *myCar* **= {**

```
wheels: 4,
    doors: 4,
    engine: 1,
    name: "Jaguar"
};
```

```
JSON: var json = {
                "firstName": "Іван",
                "lastName": "Іванов",
                "address": {
                    "streetAddress": "Київська, 10, кв.101",
                    "city": "Житомир",
                    "postalCode": 10010
                },
                "phoneNumbers": [
                    "098 123-1234",
                    "093 123-4567"
                ]
            };
```
### **Для збереження об'єкта в localStorage або sessionStorage:**

*localStorage***.setItem('ключ',** *JSON***.stringify(об'єкт));**

### **Читання об'єкта з localStorage або sessionStorage:**

**var** *retrievedObject* **= JSON.parse(**

*localStorage***.getItem('ключ'));**

# **Web Workers API**

**Запуск воркера:**

**var** *myWorker* **= new Worker("worker.js");**

**Примусова зупинка воркера:**

*myWorker***.terminate();**

**Передача даних у воркер:**

**myWorker.postMessage(значення1, значенняN);**

**Отримування даних від воркера:**

*myWorker***.addEventListener('message', function(event) { document.getElementById("result").innerHTML = event.data; });**

# **Web Workers API**

**В js-файлі воркера:**

**};**

```
var i = 0;
function timedCount() {
    i = i + 1;
    postMessage(i);
    setTimeout("timedCount()",500);
}
timedCount();
```
### **Для отримання переданих даних у воркері:**

```
onmessage = function(e) {
    var workerResult = 'Result: ' + 
                       (e.data[0] * e.data[1]);
   postMessage(workerResult);
```
### **Дозволяє підвантажувати контент з інших файлів або сайтів.**

### **Відправка синхронного запиту (блокуючого):**

**var** *xhr* **= new XMLHttpRequest();**

**}**

```
// Конфігурування: GET-запит на URL 'phones.json'
xhr.open('GET', 
'phones.json'
, false);
// Відправляємо запит
xhr.send();
// Якщо код статусу не 200, то це помилка
if (xhr.status != 200) {
   alert( xhr.status + ': ' + xhr.statusText ); 
          // наприклад: 404: Not Found
} else {
    // вивести результат
    alert( xhr.responseText ); 
                // responseText – відповідь з сервера.
```
### **Синтаксис:**

**xhr.open(method, URL, async, user, password)**

#### **Коли запит виконується:**

- **status -** HTTP-код відповіді: 200, 404, 403. Може бути також рівний 0, якщо сервер не надав відповіді.
- **statusText -** текстовий опис статусу від сервера: OK, Not Found, Forbidden і т. д.
- **responseText -** текст відповіді сервера.
- **responseXML –** якщо сервер повернув XML, то тут зберігатиметься DOM-дерево цього XML-документа. У ньому можно виконувати запити вигляду: xhr.responseXml.querySelector("...") та ін.

*// Синхронний запит* **xhr.open('GET', 'phones.json' , false);**

*// Відправляємо його* **xhr.send();** *// вкладка "підвисає", поки виконується запит*

### **Щоб виконати асинхронний запит:**

```
var xhr = new XMLHttpRequest();
xhr.open('GET', 
'phones.json'
, true);
xhr.send(); 
xhr.addEventListener('readystatechange'
, function() { 
   if (xhr.readyState != 4)
       return;
   button.innerHTML = 'Готово!';
   if (xhr.status != 200) {
       console.log(xhr.status + ': ' + xhr.statusText);
   } else {
       console.log(xhr.responseText);
   }
});
button.innerHTML = 'Завантажую...'; 
button.disabled = true;
```
# **Fetch API**

**Нова сучасна форма виконання асинхронних запитів:**

```
'use strict';
```

```
fetch('/article/fetch/user.json')
    .then(function(response) {
        alert(response.headers.get('Content-Type')); 
        alert(response.status); // 200
        return response.json();
    })
    .then(function(user) {
        alert(user.name); // iliakan
    })
    .catch( (err) => { … } );
```
# **Fetch API**

**Результат з сервара може прийти у різних форматах:**

•**response.arrayBuffer()** •**response.blob()** •**response.formData()** •**response.json()** •**response.text()**

# **Повна документація:** [https://developer.mozilla.org/ru/docs/](https://developer.mozilla.org/ru/docs/Web/API/Fetch_API/Using_Fetch) Web/API/Fetch\_API/Using\_Fetch

# **Audio/Video Capture API**

```
var constraints =
    { audio: true,
        video: {
        width: 1280,
            height: 720
    }
    };
navigator.mediaDevices.getUserMedia(constraints)
    .then(function(mediaStream) {
        var video = document.querySelector('video');
        video.srcObject = mediaStream;
        video.onloadedmetadata = function(e) {
            video.play();
        };
    })
    .catch(function(err) { console.log(err.name + ": " +
```
**err.message); });** *// always check for errors at the end.*

# **Video/Audio API**

### **HTML:**

**<video width="400" height="300" controls="controls"> <source src="video/duel.mp4" type="video/mp4"/> </video> <audio controls ="controls"> <source src="audio/music.mp3" type="audio/mpeg"/> </audio>**

var vid = document.getElementById("myVideo"); **1) Старт відео/аудіо:** vid.start(); **2) Пауза:** vid.pause(); **3) Скільки секунд закешовано (тільки читання):** vid.buffered.length – скільки фрагментів закешовано; vid.buffered.start(i) – початок i-ого фрагмента; vid.buffered.end(i) – кінець i-ого фрагмента;

**4) Поточна позиція (читання + запис):** vid.currentTime = 5; // 5 секунд **5) Швидкість (читання + запис). Спрацьовує тільки після перезапуску:** vid.defaultPlaybackRate = 0.5; **6) Статус (читання):** vid.paused **7) Фрагменти, які були переглянуті /прослухані користувачем (читання):** vid.played.length – количество отрывков vid.played.start(i) vid.played.end(i) **8) рівень звуку (читання + запис)** vid.volume = число від 0 до 1;

# **Повна документація:** [https://www.w3schools.com/tags/ref\\_](https://www.w3schools.com/tags/ref_av_dom.asp) av\_dom.asp

Тег **<canvas></canvas>** призначений для створення графіки засобами JavaScript.

По замовчуванню розміри тега <canvas></canvas> **300 x 150.**

Фізичний розмір тега **<canvas></canvas>** задається через атрибути тега **width** та **height**.

Зміна розмірів за допомогою CSS виконує тільки зміну масштабу відображення тегу.

**<canvas id="draw">**Текст, який відобразиться, якщо браузер не підтримує Canvas API</canvas>

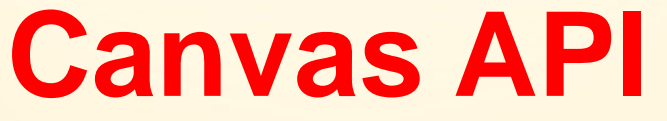

*Приклад*. **<body> HTML: <canvas id="canvas"></canvas> </body>**

**JavaScript:**

**var** *canvas* **=** *document***.getElementById('canvas'); var** *con* **=** *canvas***.getContext('2d');** *con***.fillStyle = 'green';** *con***.fillRect(10, 10, 100, 100);**

**Результат:**

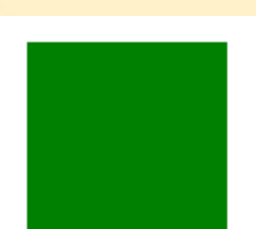

<https://jsfiddle.net/morozovandriy/d5f4jyx1/>

#### **Малювання прямокутників**

### **con.fillRect(x, y, ширина, висота)** *Малює зафарбований прямокутник*

**con.strokeRect(x, y, ширина, висота)** *Малює лише контур прямокутника (не зафарбований прямокутник)*

**con.clearRect(x, y, ширина, висота)** *Очищає прямокутну область, роблячи її прозорою*

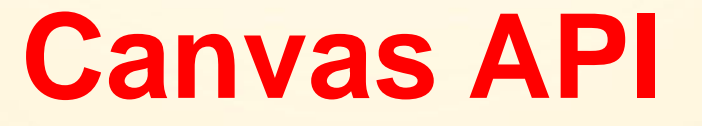

### **Малювання ліній**

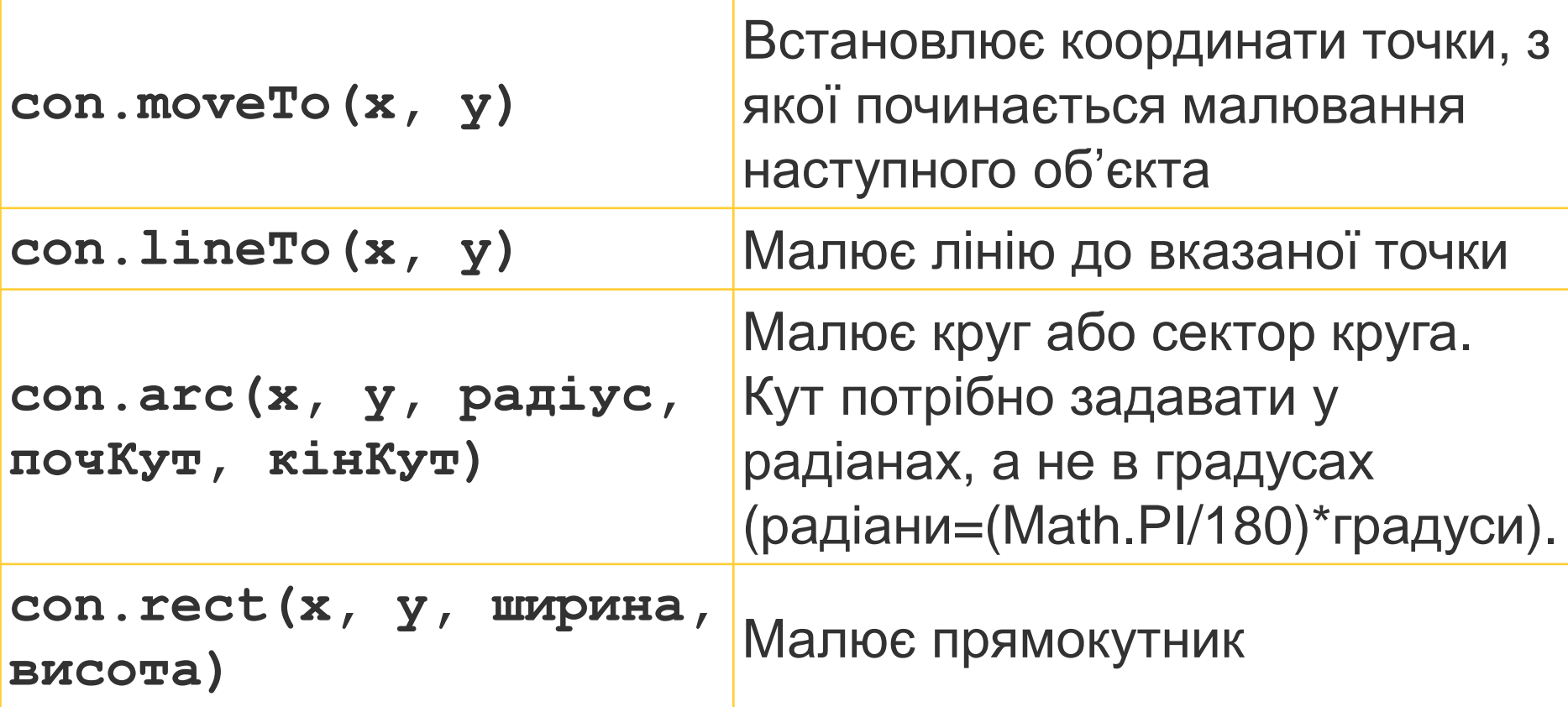

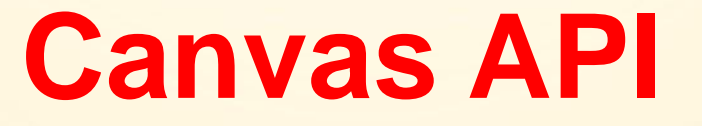

### **Малювання ліній**

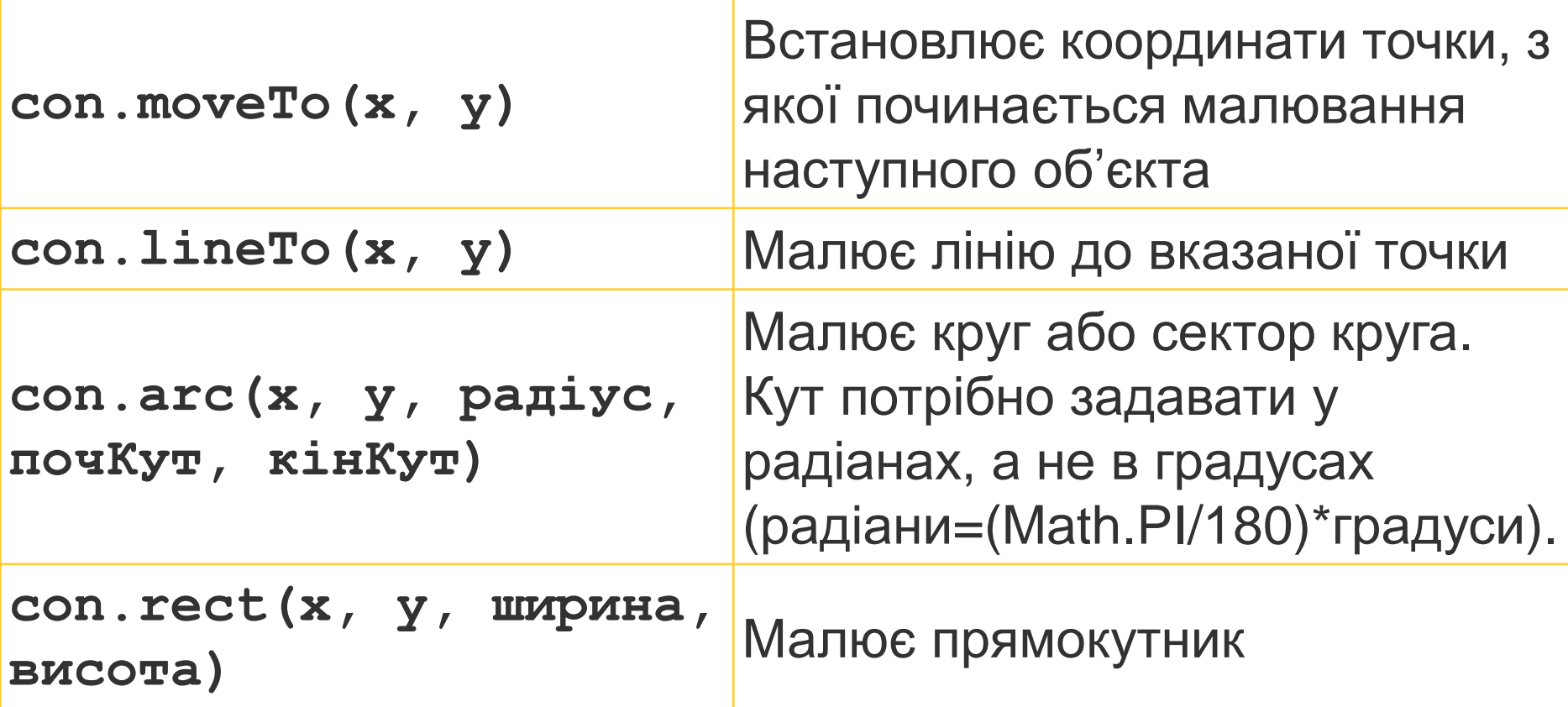

### **Стилі ліній**

**// задає товщину лінії con.lineWidth = число; // задає стиль для кінців лінії con.lineCap = 'стиль'; // задає стиль для стиків двох ліній con.lineJoin = 'стиль';**

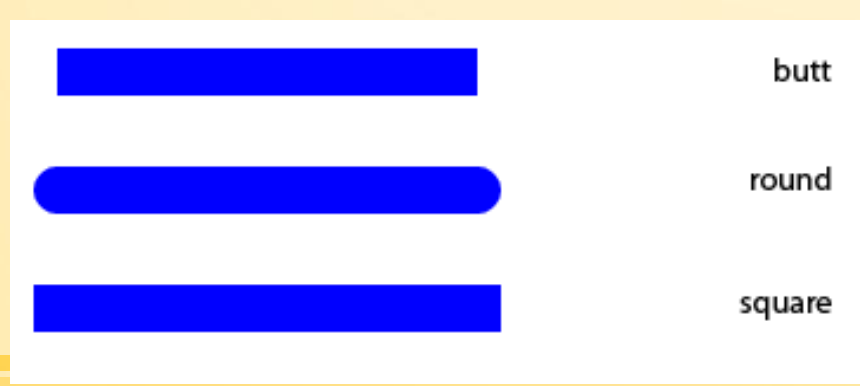

### **Стилі для lineCap: Стилі для lineJoin:**

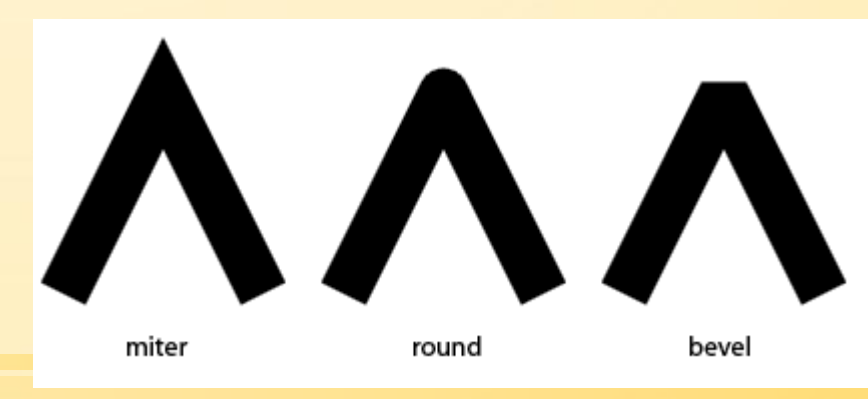

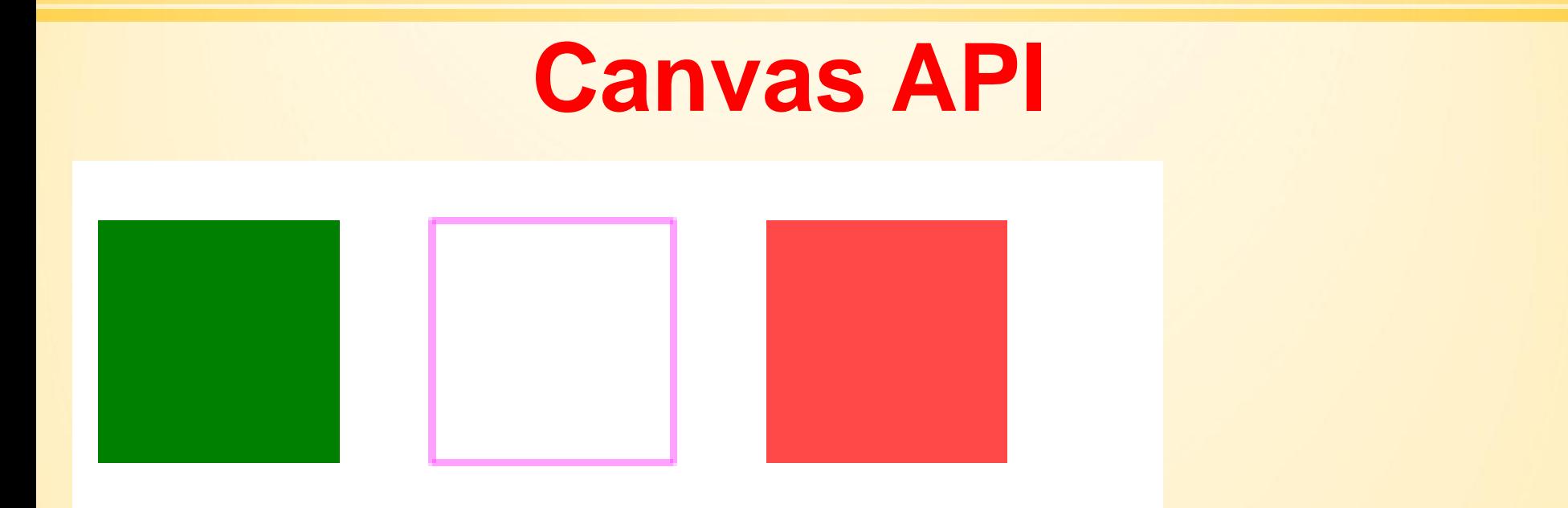

**var** *canvas* = **document**.getElementById(**"draw"**); **var** *con* = *canvas*.getContext(**"2d"**); *con*.**fillStyle** = **"green"**; *con*.**strokeStyle** = **"#FF45FF"**; *con*.fillRect(10, 40, 65, 65); *con*.strokeRect(100, 40, 65, 65); *con*.**fillStyle** = **"rgb(255, 73, 73)"**; *con*.fillRect(190, 40, 65, 65);

### **Приклад**

**var** *canvas* **=** *document***.getElementById('canvas');**

**if (***canvas***.getContext) {**

**}**

**var** *ctx* **=** *canvas***.getContext('2d');**

*ctx***.fillStyle = 'rgb(200, 0, 0)';** *ctx***.fillRect(10, 10, 50, 50);**

*ctx***.fillStyle = 'rgba(0, 0, 200, 0.5)';** *ctx***.fillRect(30, 30, 50, 50);**

**Малювання фігур**

**con.beginPath(); /\* виконання малювання примітивів та простих фігур \*/**

**con.closePath(); /\* якщо треба замкнути контур \*/**

**con.stroke(); або con.fill();**

### **Малювання фігур**

```
var con = canvas.getContext('2d');
```

```
con.beginPath();
con.moveTo(75, 50);
con.lineTo(100, 75);
con.lineTo(100, 25);
con.fill();
```
**var** *con* **=** *canvas***.getContext('2d');**

```
con.beginPath();
con.arc(75, 75, 50, 0, Math.PI * 2, true);
con.moveTo(110, 75);
con.arc(75, 75, 35, 0, Math.PI, false);
con.moveTo(65, 65);
con.arc(60, 65, 5, 0, Math.PI * 2, true); 
con.moveTo(95, 65);
con.arc(90, 65, 5, 0, Math.PI * 2, true); 
con.stroke();
```
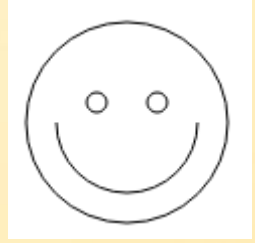

**Малювання фігур**

*con***.beginPath();** *con***.moveTo(25, 25);** *con***.lineTo(105, 25);** *con***.lineTo(25, 105);** *con***.fill();**

*// Stroked triangle con***.beginPath();** *con***.moveTo(125, 125);** *con***.lineTo(125, 45);** *con***.lineTo(45, 125);** *con***.closePath();** *con***.stroke();**

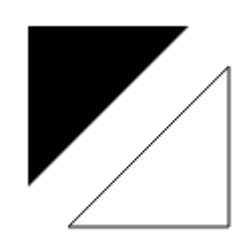

### **Лінійний градієнт**

// встановлення напряму градієнту **var** *grad* = x.createLinearGradient(50,50,150,150); // додавання кольорів *grad*.addColorStop(0.0,**'#d2006b'**); *grad*.addColorStop(0.5,**'#00a779'**); *grad*.addColorStop(1.0,**'#ffe800'**); // встановлення градієнта замість кольору con.**fillStyle** = *grad*; // малювання фігури con.fillRect(20,20,190,150);

### **Радіальний градієнт**

**var** *radgrad* **=** *con***.createRadialGradient( 45, 45, 10, 52, 50, 30);** *radgrad***.addColorStop(0, '#A7D30C');** *radgrad***.addColorStop(0.9, '#019F62');** *radgrad***.addColorStop(1, 'rgba(1, 159, 98, 0)');** *con***.fillStyle =** *radgrad***;** *con***.fillRect(0, 0, 150, 150);**

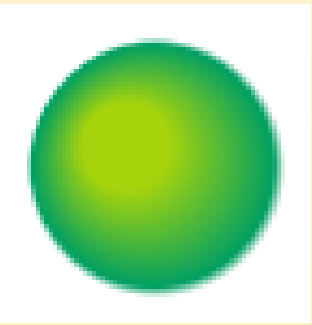

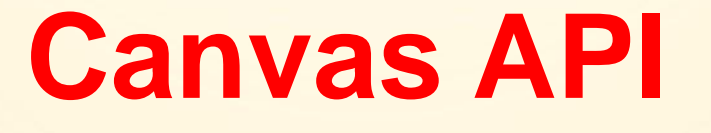

#### **Тінь**

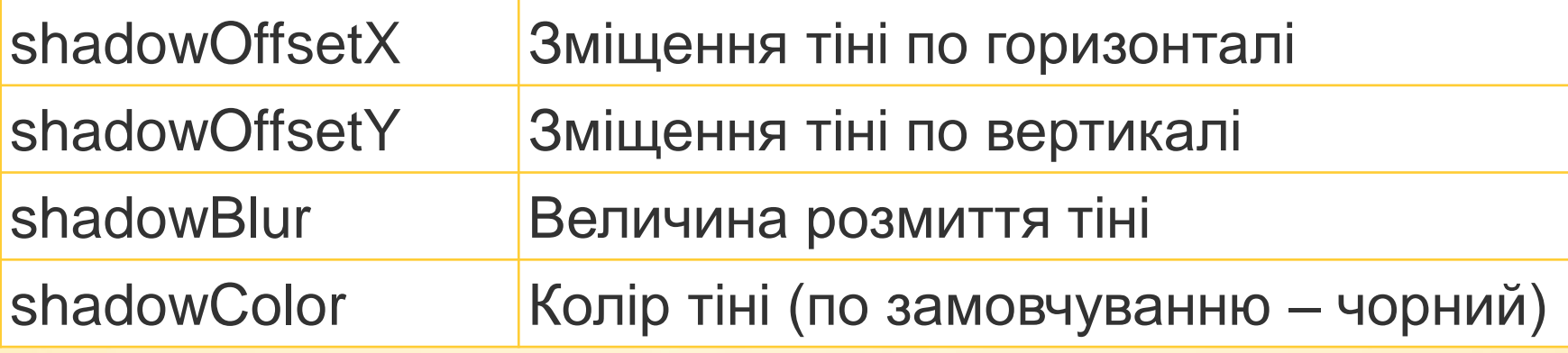

**var** *canvas*=**document**.getElementById(**"draw"**) **var** *con*=*canvas*.getContext(**"2d"**);  $con.$ **shadowOffsetX** =  $-3$ ; *con*.**shadowOffsetY** = 3; *con*.**shadowBlur** = 8; *con*.**shadowColor** = **'black'**; *con*.**fillStyle** = **'#ffaa00'**; *con*.fillRect(50, 40, 55, 55);

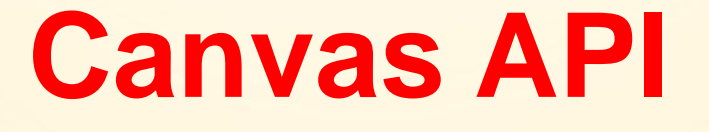

#### **Тінь**

```
var canvas=document.getElementById("draw")
var con=canvas.getContext("2d");
con.shadowOffsetX = -3;
con.shadowOffsetY = 3;
con.shadowBlur = 8;
con.shadowColor = 'black';
con.fillStyle = '#ffaa00';
con.fillRect(50, 40, 55, 55);
```
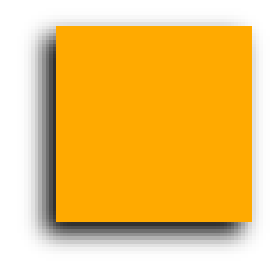

#### **Текст**

*con***.font = 'italic 15px Verdana';** *con***.fillStyle = '#60016d';** *con***.fillText("Можна відображати", 10, 40);** *con***.font = '25px Arial';** *con***.fillStyle = '#007439';** *con***.fillText("довільний текст", 10, 80);** *con***.fillStyle = '#a67800';** *con***.font = '20px Comic Sans MS';** *con***.strokeText("в елементі canvas.", 50, 120);**

Можна відображати

довільний текст

B enemehti canvas.

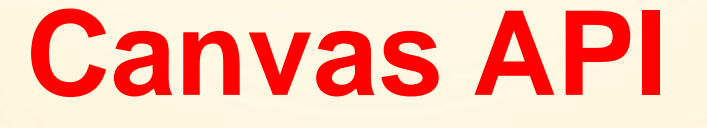

#### **Криві**

**con.quadraticCurveTo(cp1x, cp1y, x, y) con.bezierCurveTo(cp1x, cp1y, cp2x, cp2y, x, y)**

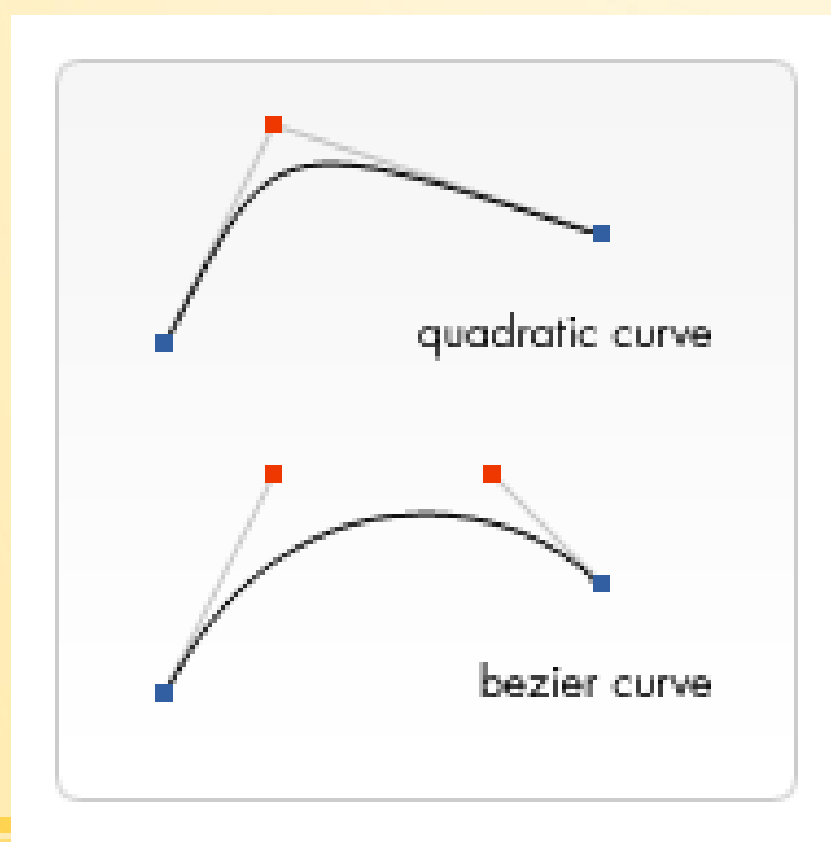

**Криві**

*con***.beginPath();** *con***.moveTo(75, 25);** *con***.quadraticCurveTo(25, 25, 25, 62.5);** *con***.quadraticCurveTo(25, 100, 50, 100);** *con***.quadraticCurveTo(50, 120, 30, 125);** *con***.quadraticCurveTo(60, 120, 65, 100);** *con***.quadraticCurveTo(125, 100, 125, 62.5);** *con***.quadraticCurveTo(125, 25, 75, 25);** *con***.stroke();**

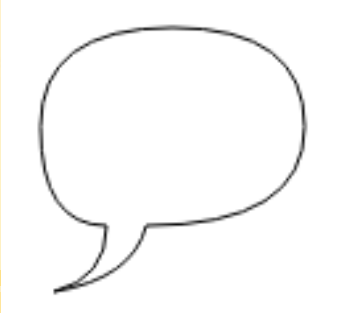

#### **Приклад**

```
for (\text{var } i = 0; i < 6; i++)for (\text{var } j = 0; j < 6; j++)con.strokeStyle = 'rgb(0, ' + 
            Math.floor(255 - 42.5 * i) + ', ' +
            Math.floor(255 - 42.5 * j) + ')';
        con.beginPath();
        con.arc(12.5 + j * 25, 12.5 + i * 25, 10, 0, 
                 Math.PI * 2, true);
        con.stroke();
    }
```
**}**

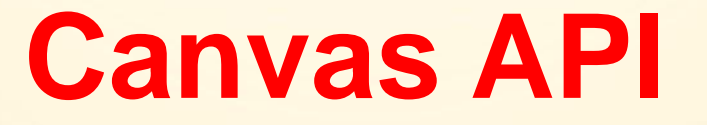

### **Графічні зображення**

*// знаходимо тег img (краще створити)* **var** *img* = **document**.getElementById(**'image1'**); **var** *canvas* = **document**.getElementById(**"draw"**) **var** *con* = *canvas*.getContext(**"2d"**); *con*.drawImage(*img*,10,10);

### **Графічні зображення**

```
var con = document.getElementById('canvas').
                                                 getContext('2d');
var img = new Image();
img.addEventListener('load'
, function() {
    for (\text{var } i = 0; i < 4; i++)for (\text{var } \textbf{i} = 0; \textbf{i} < 3; \textbf{i} + \textbf{i}) {
              con.drawImage(img, j * 50, i * 38, 50, 38);
         }
     }
});
img.setAttribute('src'
, 
     'https://mdn.mozillademos.org/files/5397/rhino.jpg');
```
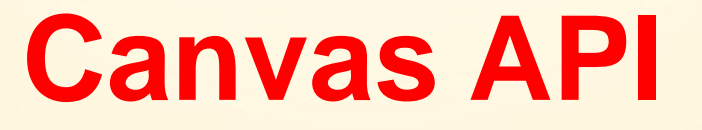

### **Графічні зображення**

#### **Параметри методу drawImage:**

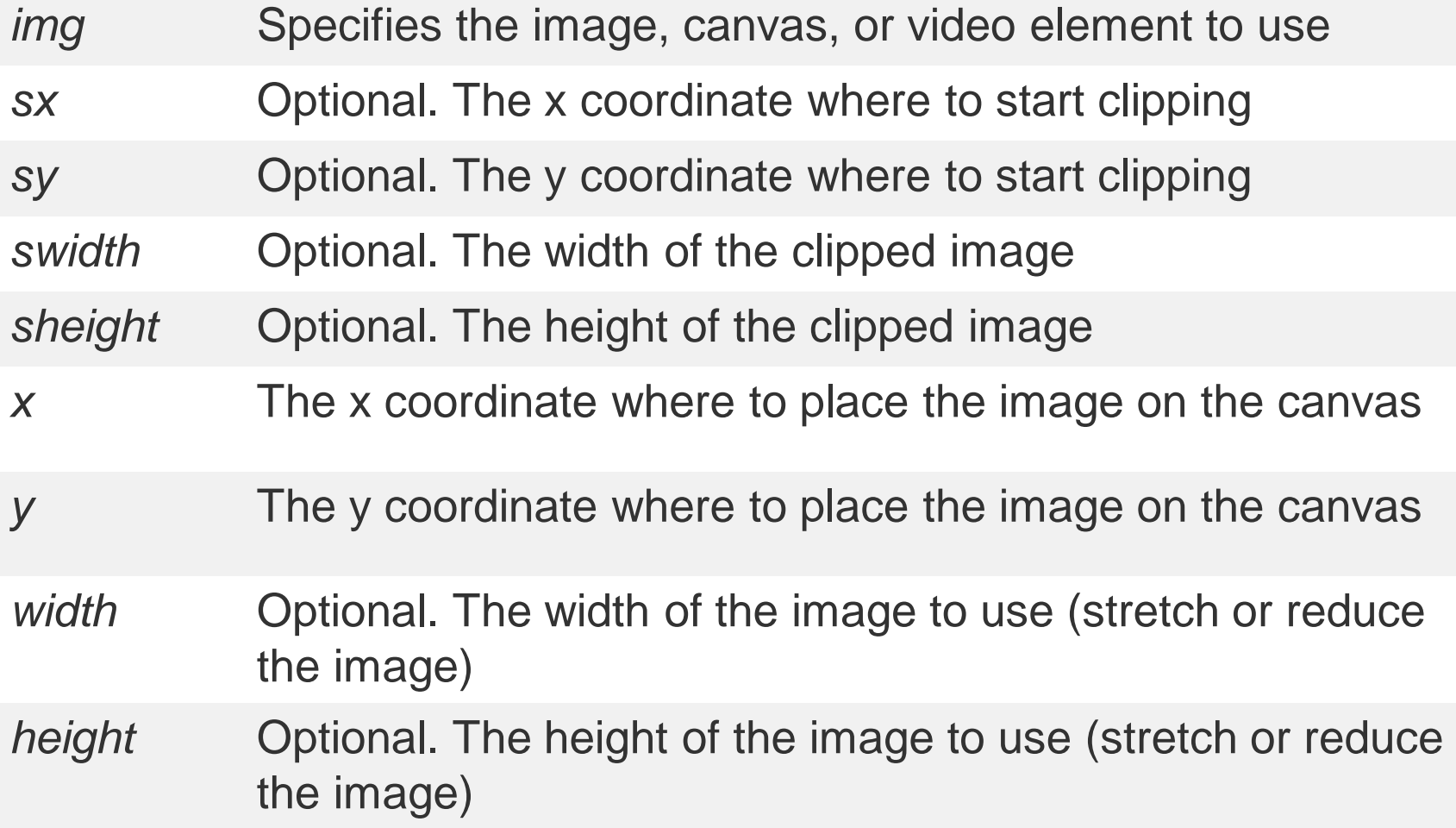

### **Анімації**

```
var cnvs = document.getElementById("canvas");
var ctxt = cnvs.getContext("2d");
var x = 0;
function animation() {
    ctxt.clearRect(0,0,150,150);
    ctxt.fillRect(x,50,50,50);
    x = x + 0.2;
    if ( x > 100) { x = 0; }
    setTimeout(animation, 10)
}
animation();
```
<https://jsfiddle.net/morozovandriy/uLe9zsnv/>

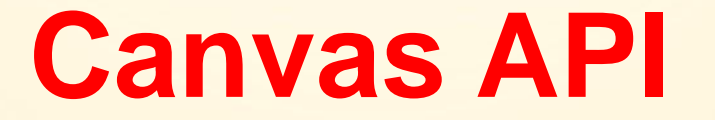

### **Приклад реалізації арканоїда**

https://developer.mozilla.org/en-[US/docs/Games/Tutorials/2D\\_Breako](https://developer.mozilla.org/en-US/docs/Games/Tutorials/2D_Breakout_game_pure_JavaScript) ut\_game\_pure\_JavaScript